SSC0304 - Introdução à Programação para Engenharias

# Tipos de linguagens e introdução ao Python

Prof.: Leonardo Tórtoro Pereira [leonardop@usp.br](mailto:leonardop@usp.br)

Baseado no material dos profs Fernando S. Osório e Claudio F.M. Toledo

1

# Na aula passada...

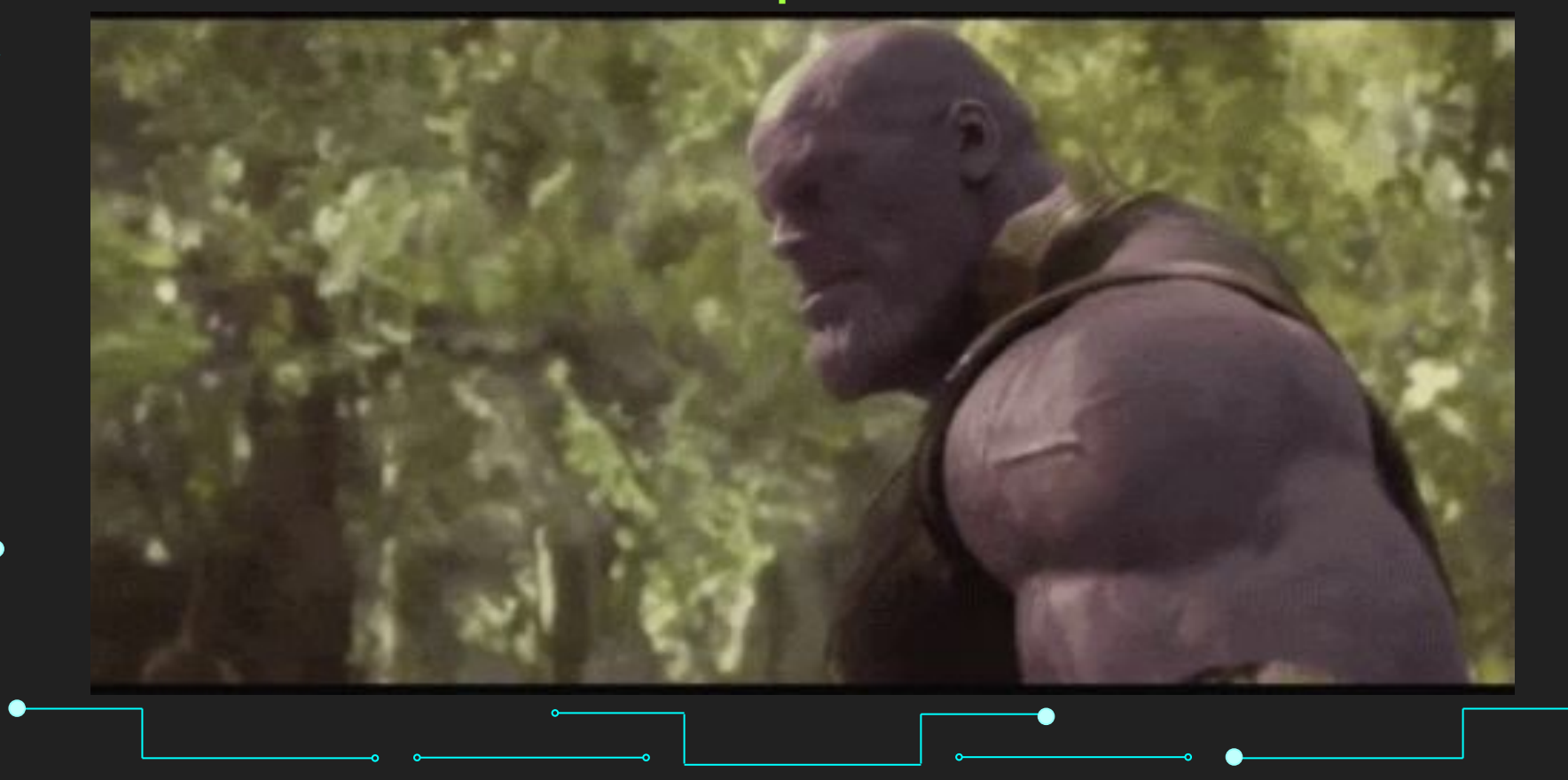

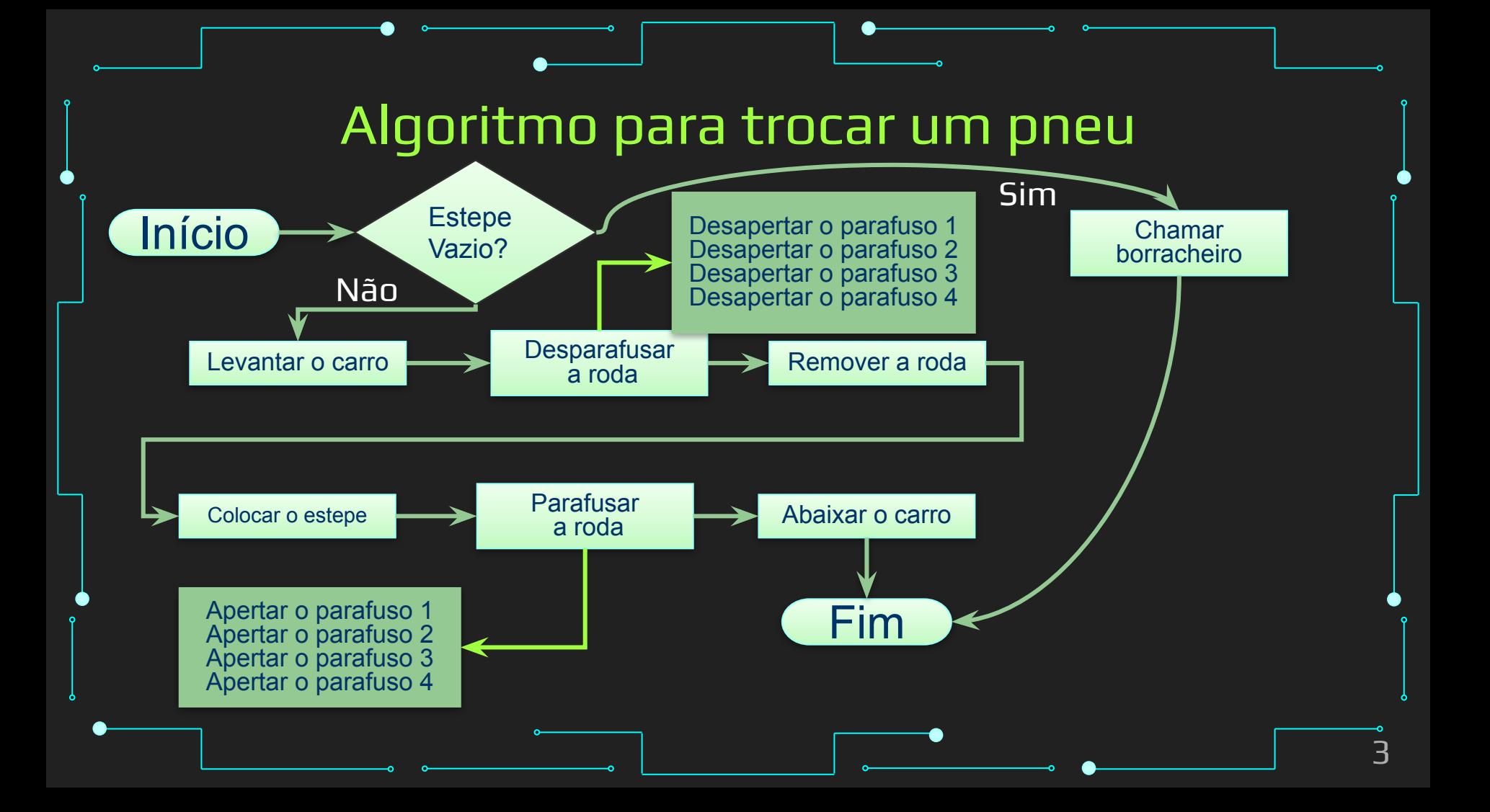

#### Algoritmo para trocar um pneu

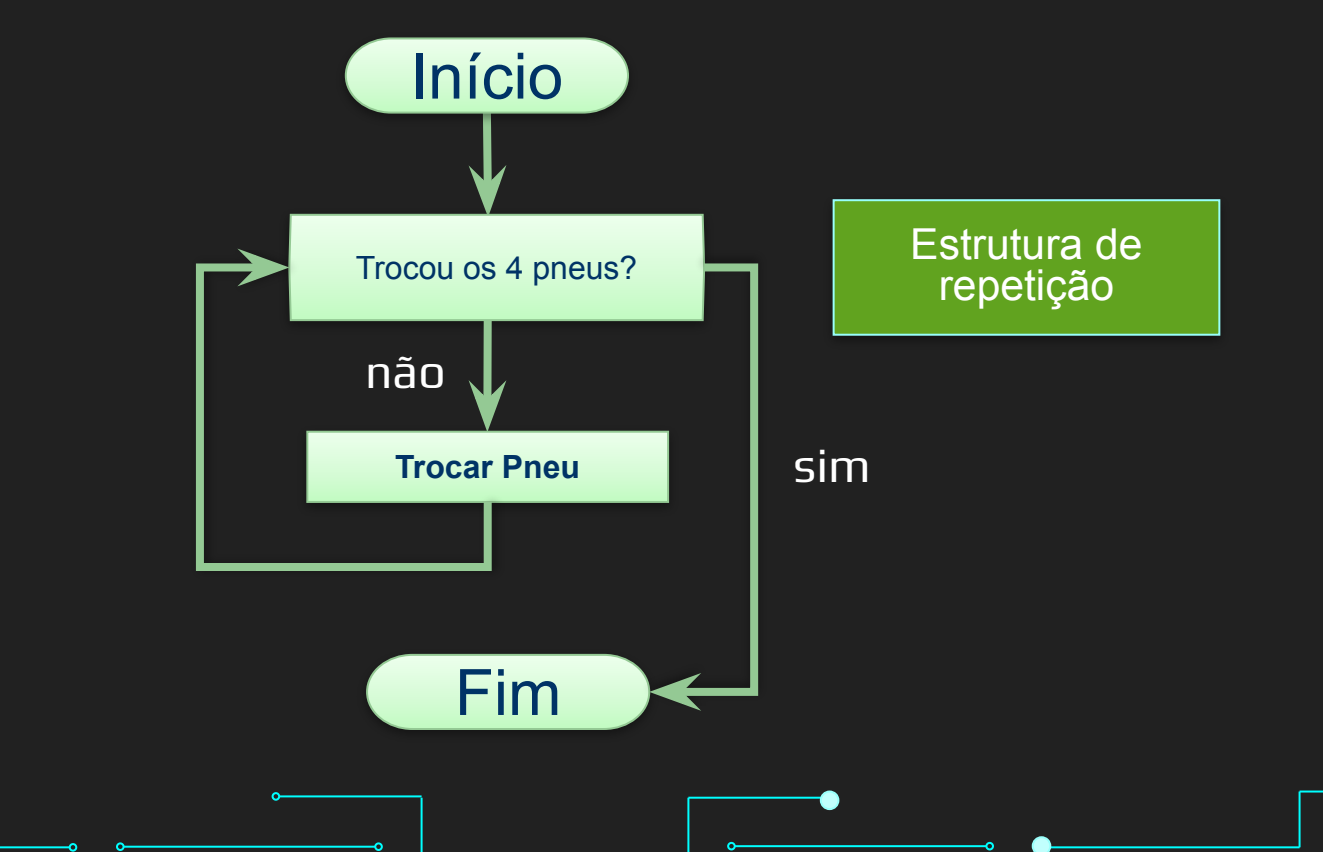

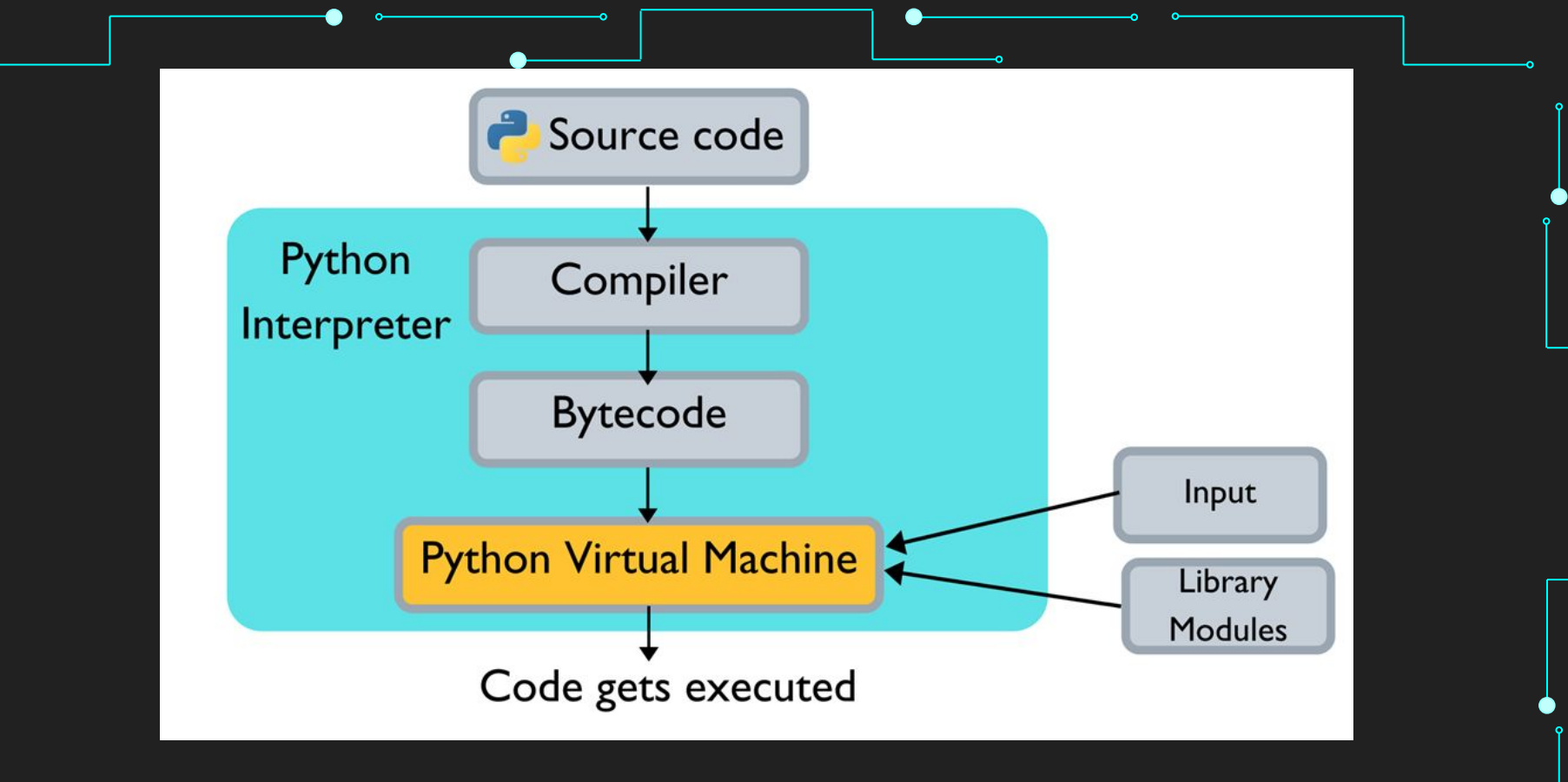

Ciclo de vida de um programa em Python

<https://www.c-sharpcorner.com/article/why-learn-python-an-introduction-to-python/>

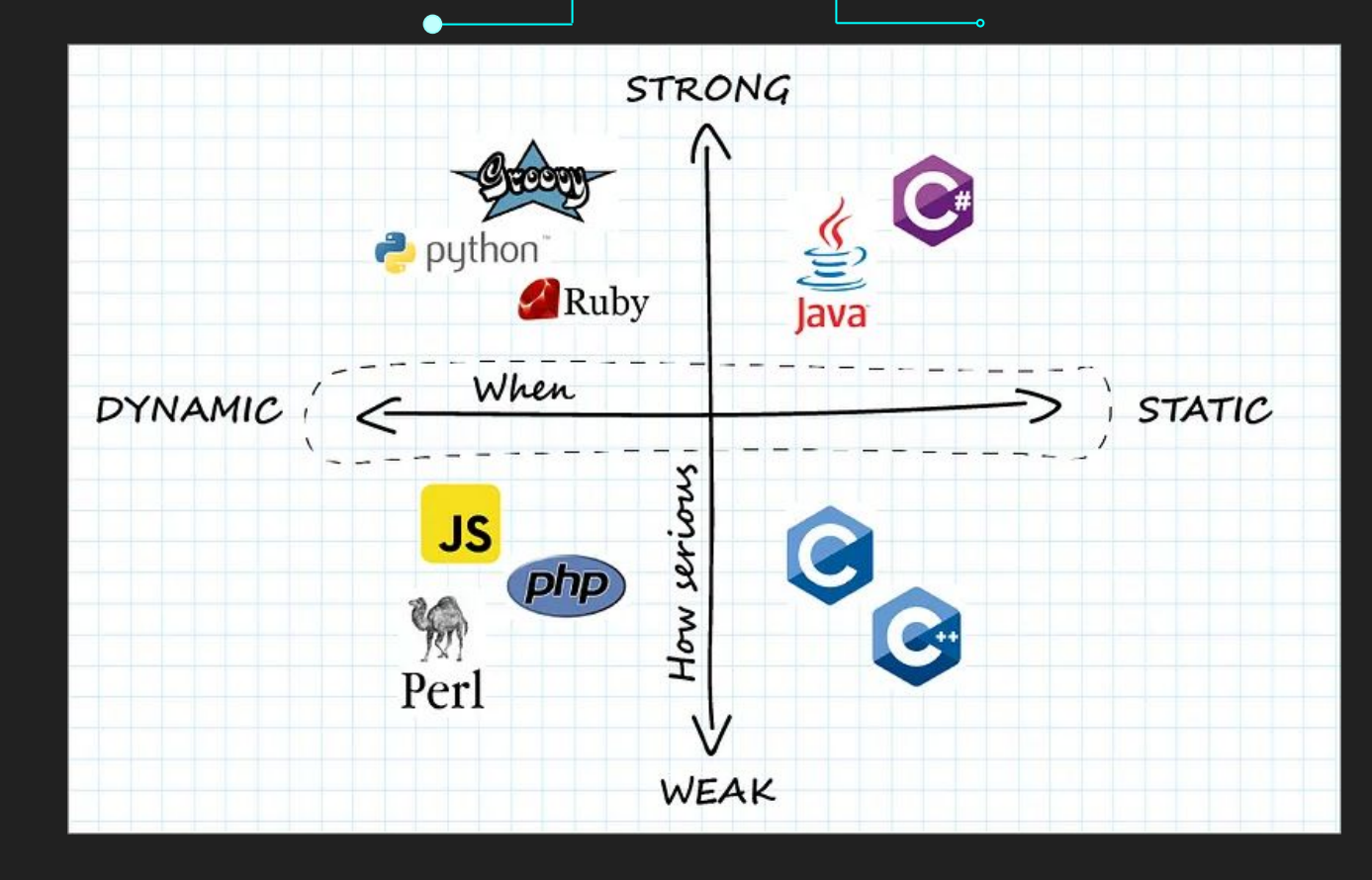

Comparação de linguagens por tipagem. Fonte [1]

#### O que vamos aprender hoje?

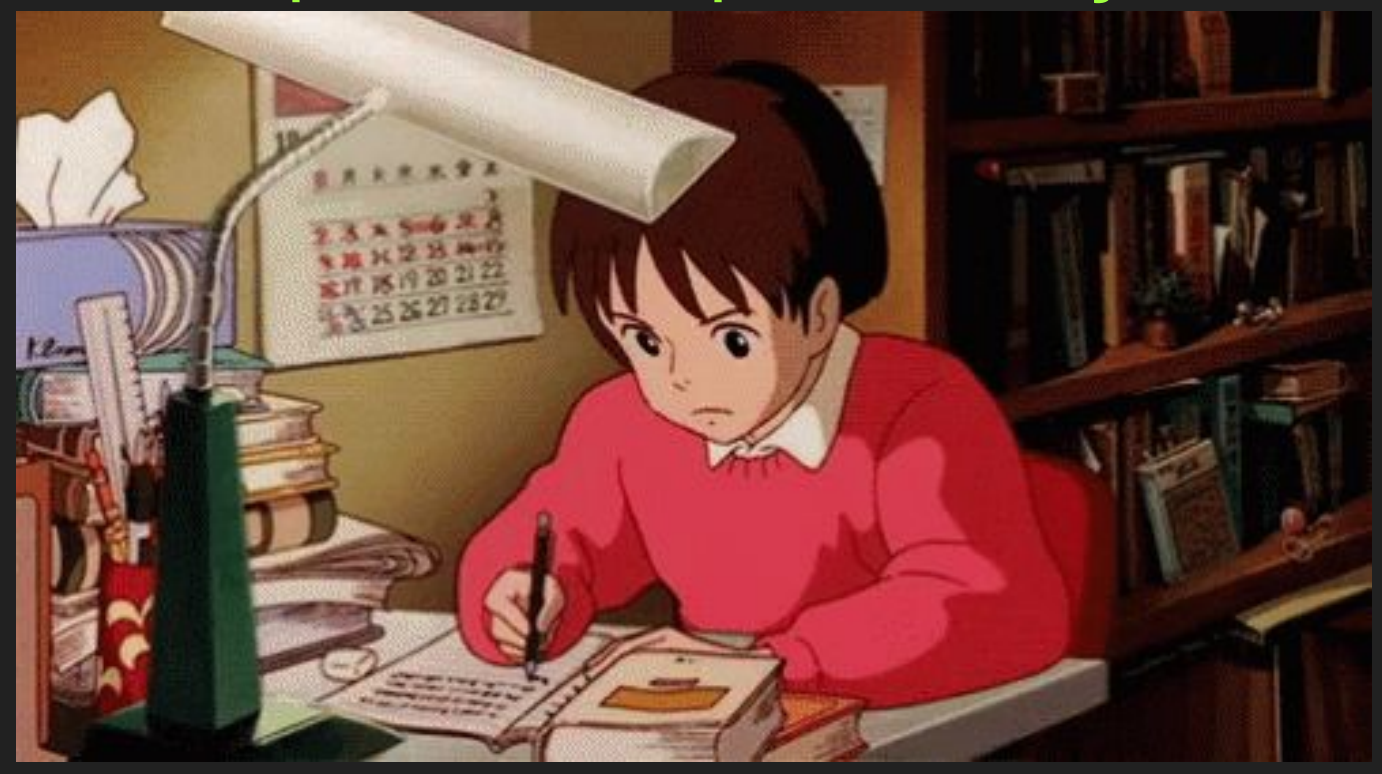

7

## **Objetivos**

- ➔ Aprender sobre os diferentes tipos e paradigmas de programação e como Python é definido nestes termos
- → Introduzir a linguagem Python
- ➔ Introduzir conceitos de operações, variáveis, e entrada e saída de dados

8

#### Tópicos da Aula

9

➔ Tipos e paradigmas de linguagens de programação → Variáveis, dados, entrada e saída em Python

# Tipos de linguagens

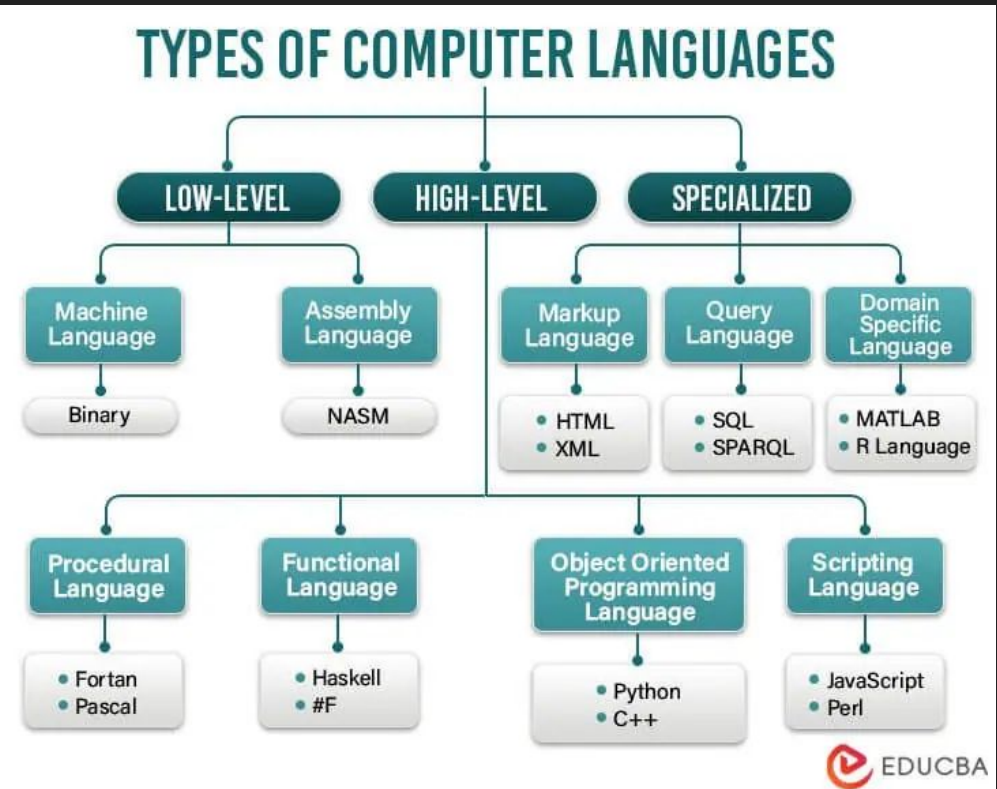

# Baixo nível

#### Linguagens de baixo nível [3]

- ➔ Aquelas mais próximas ao que o computador "entende"
- ➔ Para humanos, costuma ser uma linguagem Assembly
- Para os computadores, conjuntos de bits (0 e 1)

#### Baixo nível - binário [3]

 $01001000 \rightarrow 'H'$ 0110101 -> 'e'  $01101100 \rightarrow '$  $01101100 \rightarrow 'l'$  $01101111 - > '0'$  $00100000 - > ' ' (space)$  $01010111 - > 'W'$  $01101111 - > '0'$  $\overline{0}1110010 - > 'r'$  $01101100 \rightarrow 'l'$  $01100100 \rightarrow 'd'$ 

#### Baixo nível - Assembly [4]

;; Programa Hello World section .text global \_start \_start:

mov eax,4 ;número da system call ; (sys\_write) int 0x80 ;call kernel mov eax,1 ;numero da syscall ; (sys\_exit) int 0x80 ;call kernel section .data

 mov edx,len ;comprimento da mensagem mov ecx,msq ;mensagem a ser escrita mov ebx,1 ;descritor de arquivo (stdout)

msg db 'Hello, world!', Oxa ;nossa string lindona len equ \$ - msg ;comprimento da lindona

# Alto nível

## Linguagens de alto nível [3]

- ➔ Mais próximas das linguagens "humanas"
- ➔ Facilitam a escrita rápida de código
- ➔ São divididas em (principalmente)
	- Procedimentais (procedural)
	- **Funcionais**
	- ◆ Orientadas a objetos
		- De script (scripting)
		- **Especializadas**

Linguagens procedurais [3]

➔ Criadas por procedimentos Instruções em sequência com nome único ➔ Execução das instruções vem com um nome ou título atribuídas à instrução

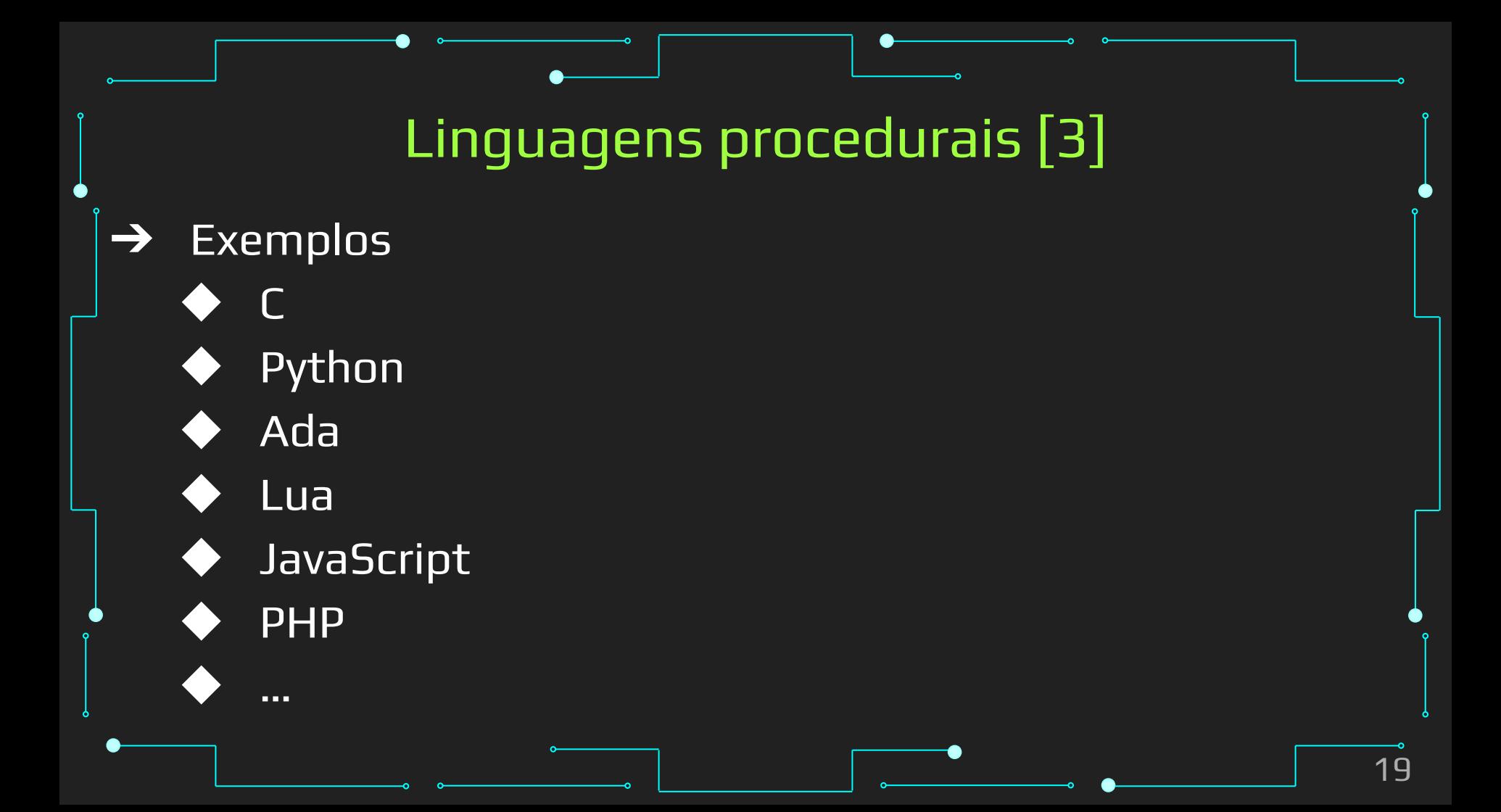

### Linguagens procedurais [3]

#### $\bullet$ Exemplo em C

int main() $\{$ 

printf("Hello World"); return 0;

## Linguagens funcionais [3]

- ➔ Fundamentadas em funções matemáticas
- ➔ Funções equivalem a estados do sistema
	- Atribuir valores a elas
	- Usá-las como argumentos para outras funções
	- Retorná-las como valores de funções
- → Concisas, limpas, e "fáceis" de entender
- ➔ Comuns para aplicações de manipulação de dados
	- Comuns para desenvolvimento web

Linguagens funcionais [3]

Exemplos  $\rightarrow$ Rust Haskel Lisp Erlang  $F#$ Clojure  $\sim 100$ 

## Linguagens funcionais [3]

Exemplo em Rust  $\rightarrow$ 

main:  $IO()$ 

main = putStrLn "Hello, World!"

Linguagens orientadas a objetos [3]

- ➔ Envolve a criação e interação com objetos
	- Funções (módulos)
	- Estruturas de dados
- ➔ Muito boas para projetos em grande escala

Linguagens orientadas a objetos [3]

➔ Exemplos ◆ Java Python  $C++$ ◆ C# Ruby **Swift** 

◆ …

25

Linguagens orientadas a objetos [3]

- ➔ Exemplo em Java
- class HelloWorld {

}

}

public static void main(String[] args) { System.out.println("Hello, World!");

#### Linguagens de script [3]

- → Fáceis de aprender e bem alto-nível
- ➔ Focadas em automatização de tarefas repetitivas
- ➔ E também criação de páginas web
- ➔ Não requerem compilação antes da execução
	- Facilita prototipação e teste

#### Linguagens de script [3]

➔ Exemplos **JavaScript** Python **Perl Lua Bash** 

# Linguagens mais usadas

● Spectrum Jobs Trending Python 100 96.8  $\mathbb C$ 88.58  $C++$ 86.99  $C#$ 70.22 Java 47.37 SQL 40.48 JavaScript 18.92  $\sf R$ 17.97 HTML 16.99 TypeScript 13.06 Go PHP 12.86 10.12 Shell  $9.37$ Ruby Scala 8.71 Matlab 8.07 SAS  $7.35$ Assembly

#### https://spectrum.ieee.org/top-programming-languages-2022

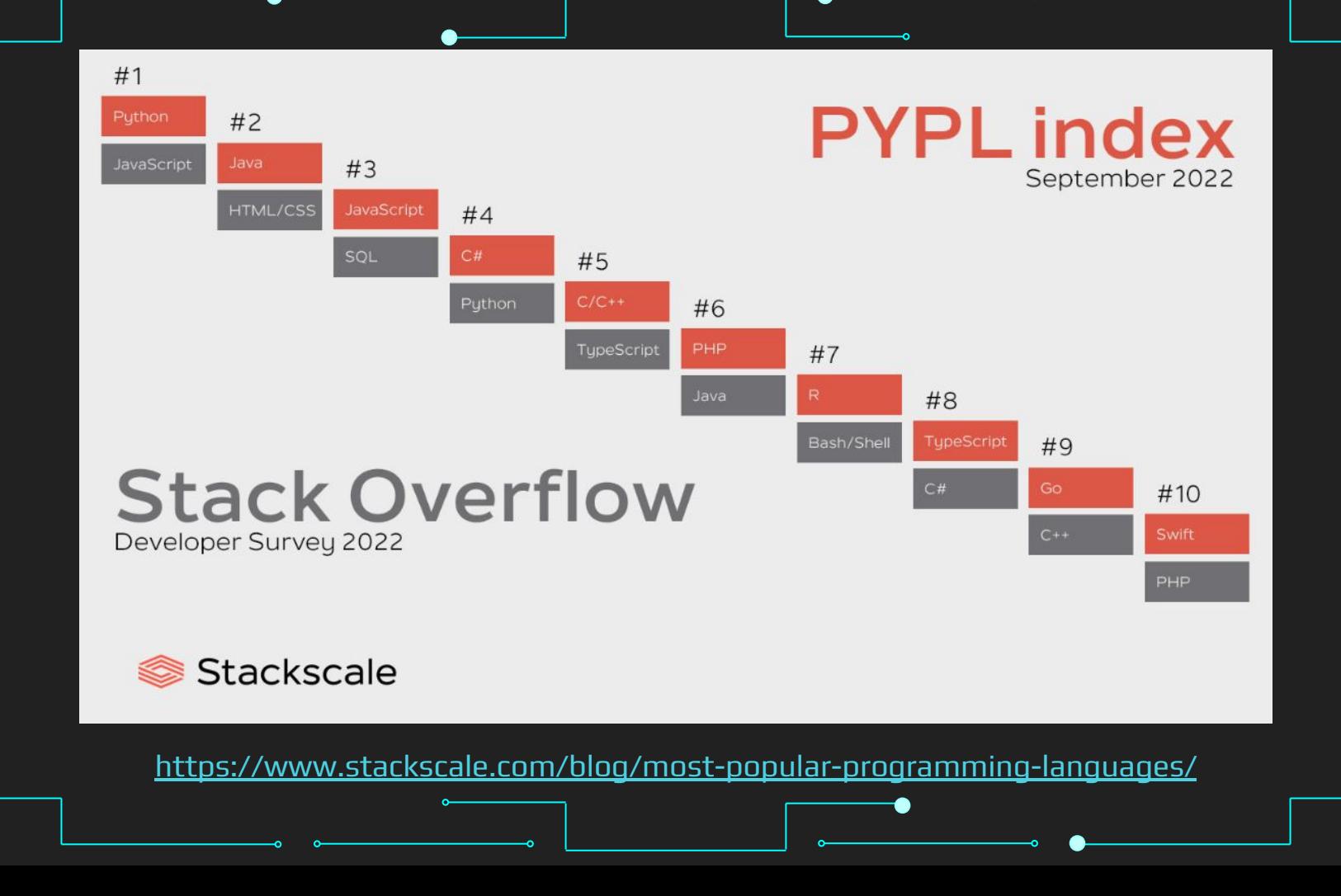

31

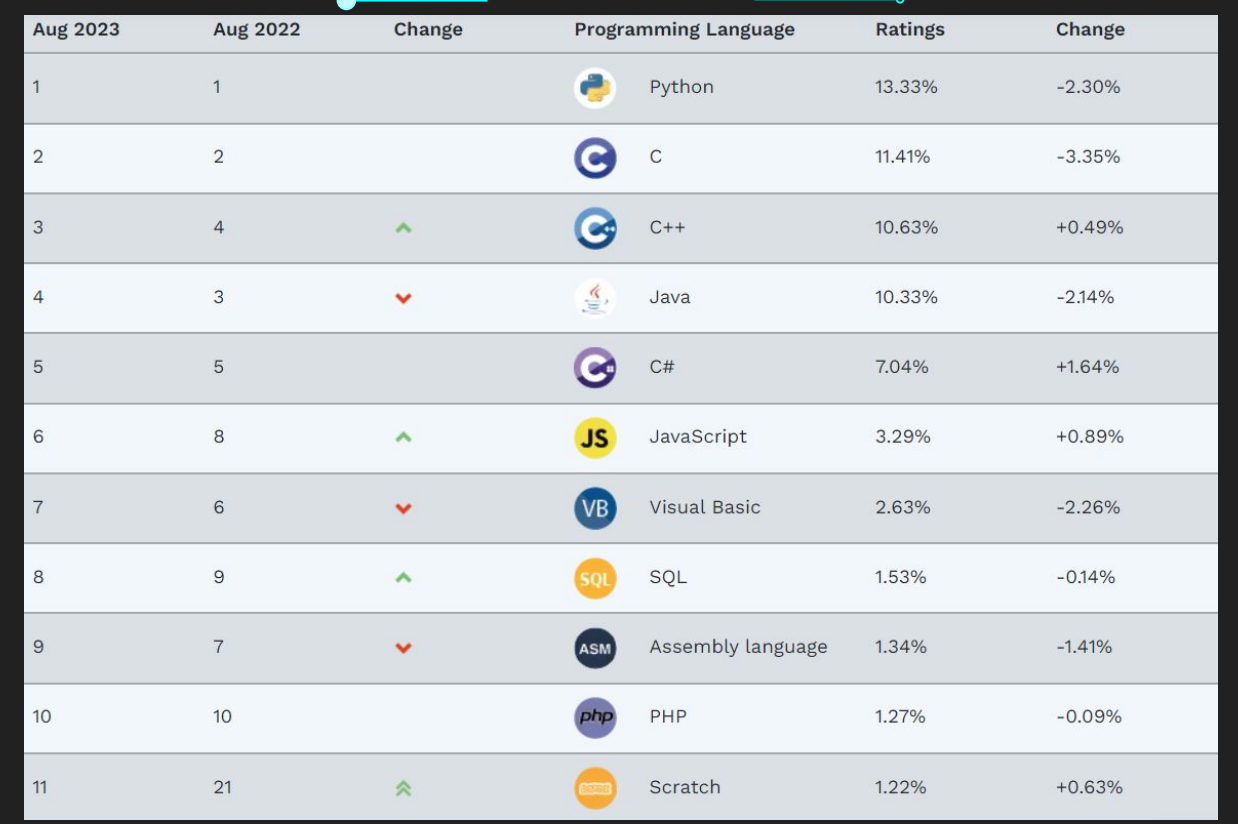

#### <https://www.tiobe.com/tiobe-index/>

n

# Então vamos de Python :)

# Python ➔ Lançada em 1991 por Guido van Rossum ➔ Multiparadigma Procedural (imperativa) Orientada a objetos **Funcional** De scripts

#### Python

- ➔ Tipagem dinâmica\* e forte
- **→** Grande conjunto de bibliotecas prontas
- ➔ Compilada e Interpretada

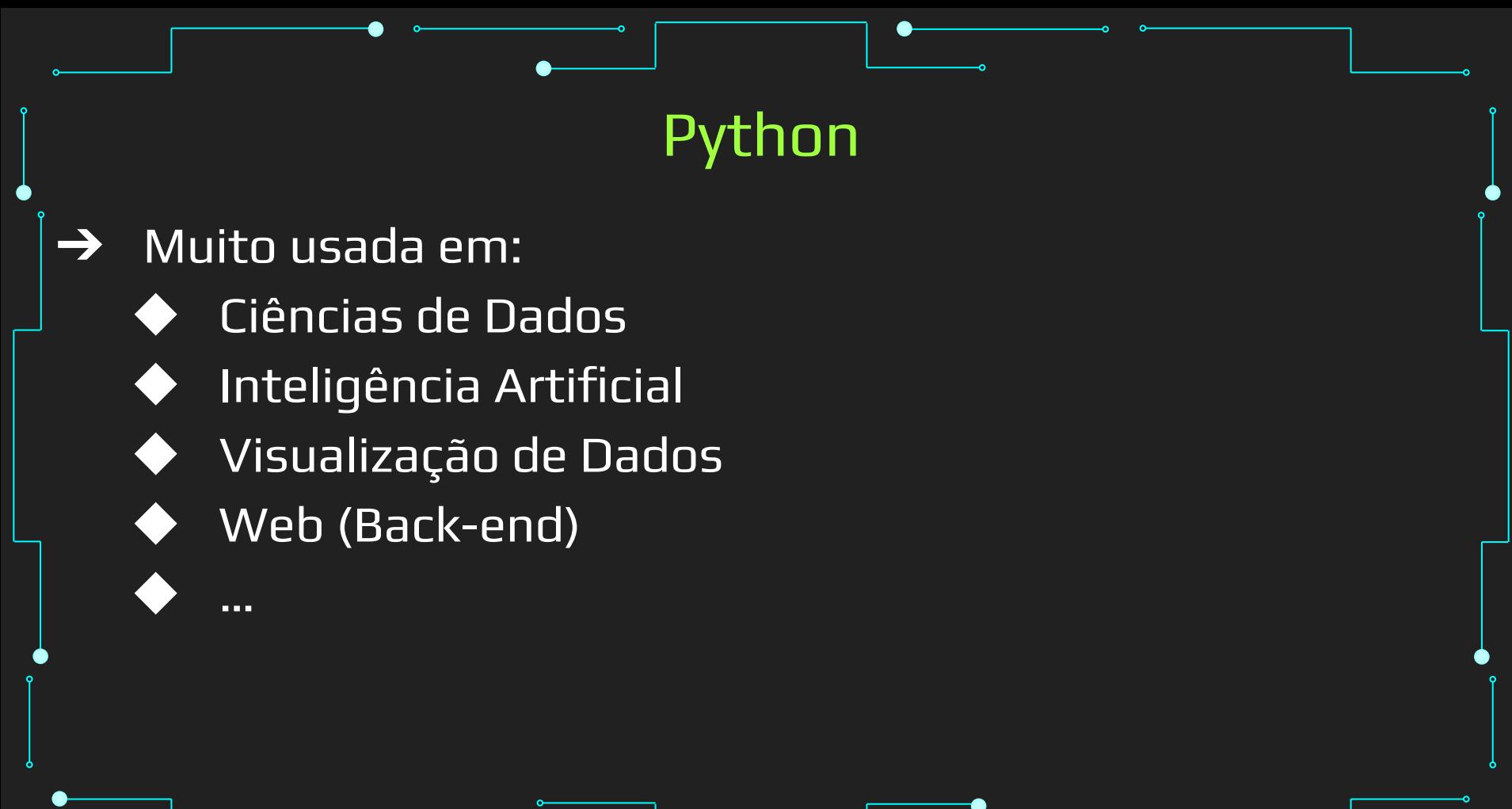

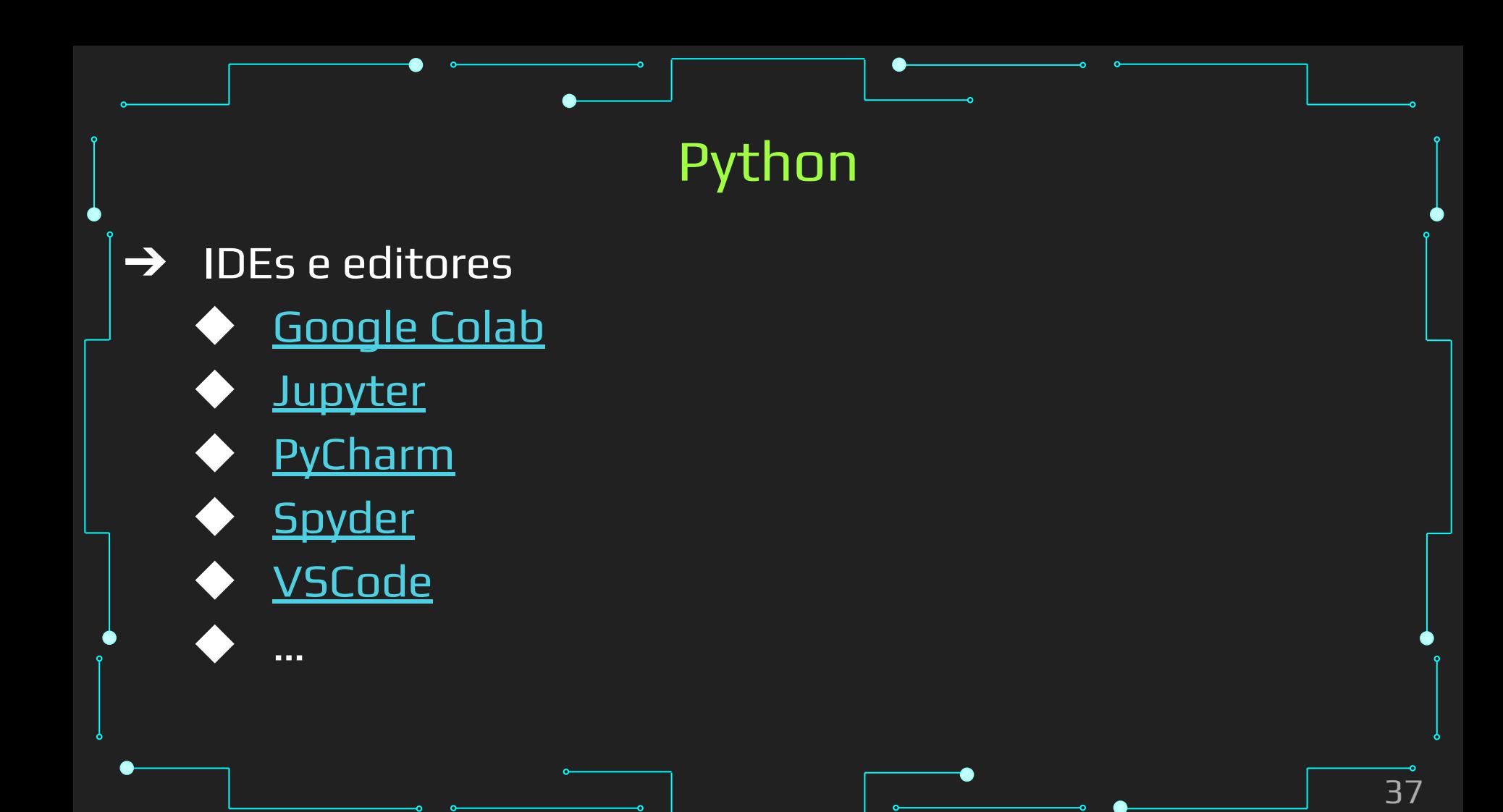

#### Comandos

- ➔ Ordens para que o computador manipule dados em memória
- ➔ [Exemplo](https://colab.research.google.com/drive/1WCehklnk9csFJlUOjv2ZeMlXUvZaz7Qq?usp=sharing) clássico:
	- Olá mundo!
	- print ("Hello World!")

#### Comandos

- ➔ Como Python é interpretada, pode ser usada interativamente, como uma calculadora
- **→** Vamos a mais um [exemplo](https://colab.research.google.com/drive/1WCehklnk9csFJlUOjv2ZeMlXUvZaz7Qq#scrollTo=iydWK_v5gh_n&line=1&uniqifier=1)

# Tipos e Variáveis

#### Tipos e Variáveis

- ➔ Como armazenar os dados de entrada, fornecidos pelo usuário?
- ➔ O que fazer com os resultados das operações?
- ➔ Variáveis são elementos que estão associados a posições de memória, cujo objetivo é o armazenamento informações.
	- ...por tempo suficiente ao seu processamento

- Nome que fazem referência a elementos tais como as  $\rightarrow$ variáveis
- $\rightarrow$  Nomes com minúsculas e maiúsculas SÃO diferenciados! Ano é diferente de ano

- ➔ Regras de nomes de variáveis em Python:
	- Sequência de letras (a  $\rightarrow$  z, A  $\rightarrow$  Z) e números (0  $\rightarrow$  9), que devem sempre começar com uma letra.
		- Apenas letras comuns são permitidas.
			- Letras acentuadas, cedilhas, espaços, caracteres especiais como \$, #, @, etc são proibidos...
			- O caractere '\_' (sublinhado/underline) é permitido!

- ➔ Em Python não precisamos dizer qual é o TIPO da variável "antecipadamente"
	- $Ano = 2023$
	- $pi = 3.14159$
	- Nome = "Aluno"
	- $chuva = False$
- ➔ Não pode ser empregada qualquer uma das palavras reservadas à linguagem Python como identificadores

**→** Corretos:  $V$ **Contador** ◆ Teste23 Caixa\_Alta inteiro

→ Incorretos: ◆ 1contador oi!gente Caixa.Alta ◆ if

#### Palavras Reservadas

and, as, assert, break, class, continue, def, del, elif, else, except, False, finally, for, from, global, if, import, in, is, lambda, None, nonlocal, not, or, pass, raise, return, True, try, while, with, yield

#### Tipos de Dados

- ➔ O tipo de uma variável define os valores que ela pode assumir e as operações que podem ser realizadas com ela
- ➔ Descreve a natureza da informação
- Ex:

◆ Variáveis tipo **int** recebem apenas valores inteiros ◆ Variáveis tipo **float** armazenam apenas valores reais ◆ Variáveis tipo **str** armazenam textos (strings)

## Tipos de Dados

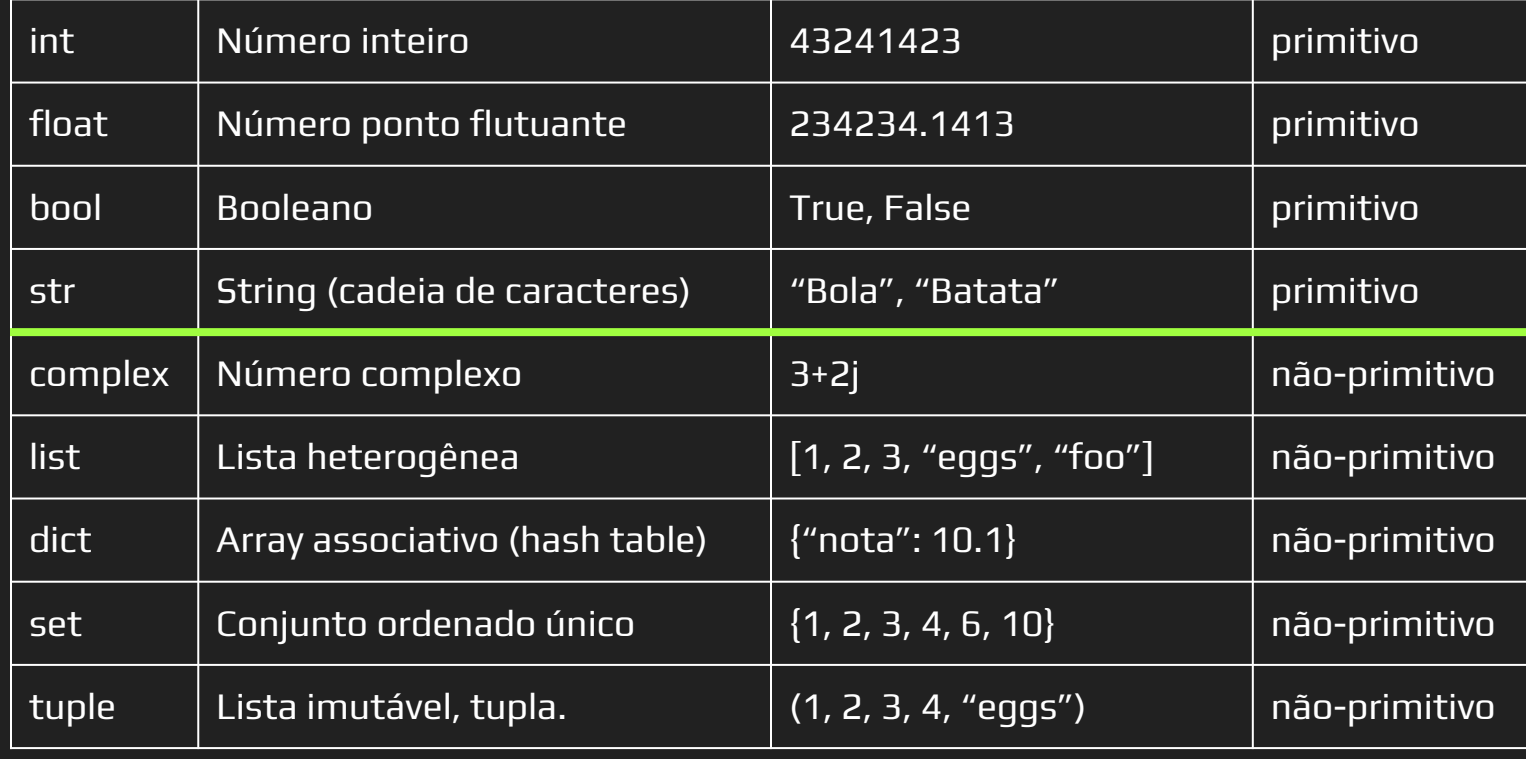

#### Tipos de Dados

- ➔ Python tem tipagem dinâmica e forte
- ➔ Como saber o tipo?
- → Pergunte ao python
	- $\overline{\mathit{type}(X)}$
- ➔ Exemplos

#### Tamanho e precisão de dados

- $\rightarrow$  Cada tipo tem seus limites
- ➔ Inteiro, por exemplo, tem 64 bits em Python
	- Valor máximo:
		- 9223372036854775807
		- -9223372036854775808
		- ◆ 2^64 = 18.446.744.073.709.551.616

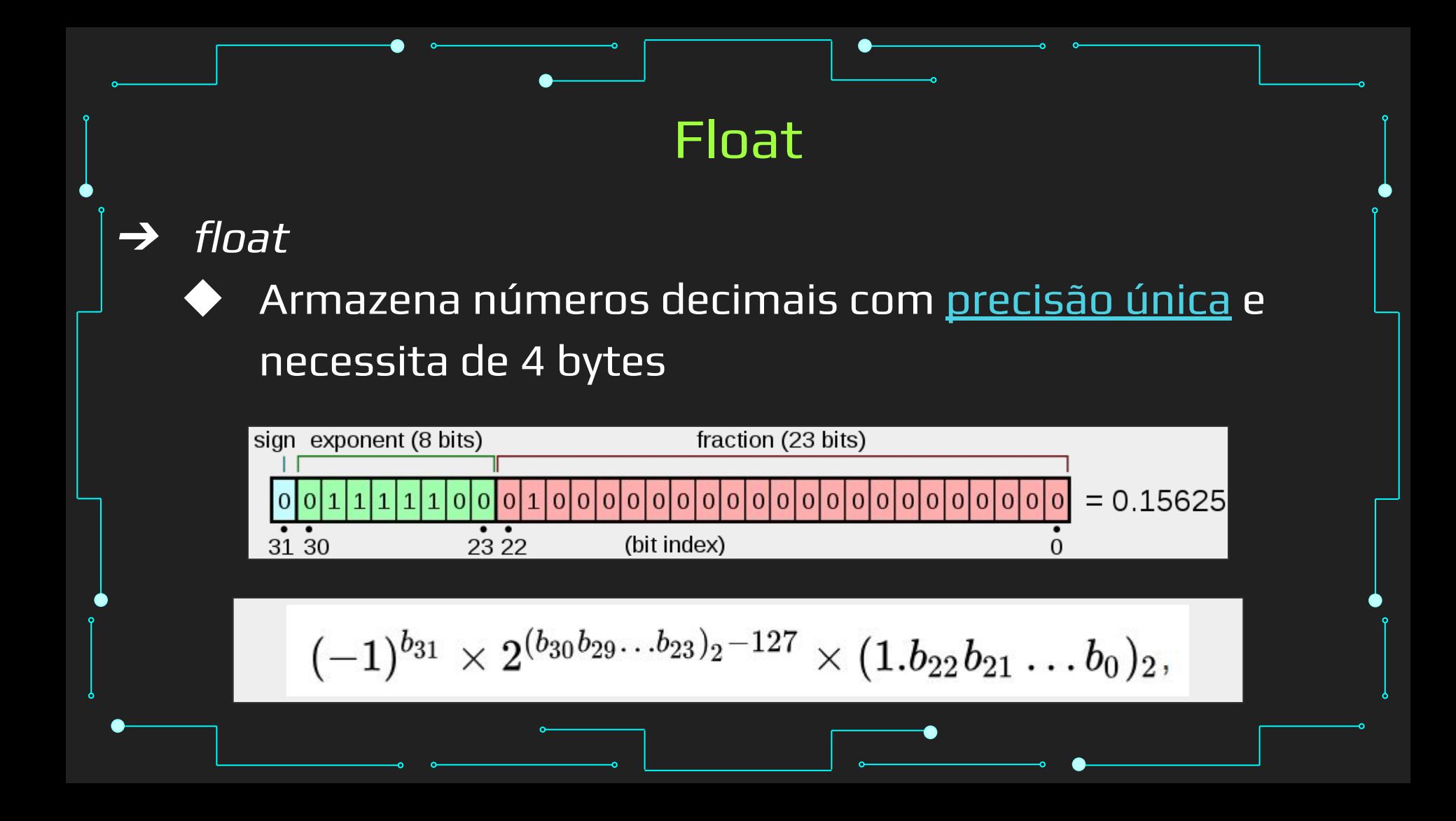

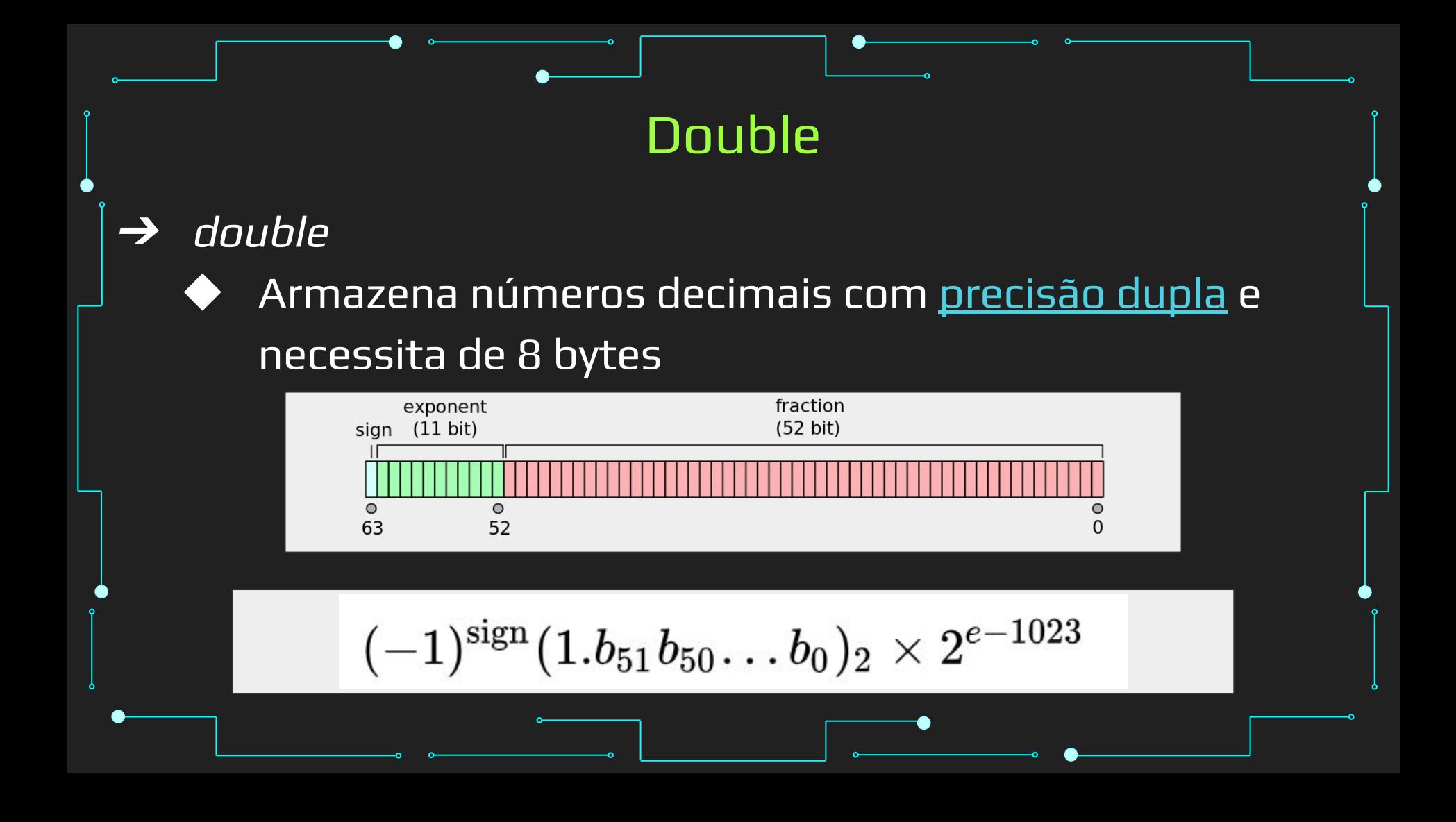

#### Float em Python

- → O float em Python é um double!
	- 8 bytes
	- 11 bits de expoente
	- 52 bits para dígitos significativos

#### Conversão de Tipos

➔ Tipos podem ser convertidos entre si de maneira automática (ou implícita) ou explícita (casting)

#### Conversão Implícita

- ➔ A conversão implícita é feita pelo compilador, geralmente quando mais de um tipo está presente em uma expressão
	- Tem como objetivo evitar a perda de dados
- → Dá um *upgrade* do tipo de dado para o maior tipo de dado entre as variáveis presentes
- ➔ Pode haver perda de dados mesmo assim
	- Perda de sinal e overflow

#### Conversão Explícita

- ➔ É feita pelo programador. O usuário pode mudar o tipo de uma variável para o outro que desejar
- ➔ Sintaxe: tipo(expressão)
- ➔ Usado para computar expressões com variáveis de diferentes tipos de dados
- <u>[Exemplos](https://colab.research.google.com/drive/1WCehklnk9csFJlUOjv2ZeMlXUvZaz7Qq#scrollTo=JgmT8WVVgeWC&line=1&uniqifier=1)</u>

#### Precisão

- ➔ Cuidado com a precisão dos dados, especialmente após conversões
- ➔ operações com ponto flutuante são muito sensíveis
	- ◆ [https://tecnoblog.net/noticias/2022/02/16/nubank-t](https://tecnoblog.net/noticias/2022/02/16/nubank-tem-bug-que-nao-deixa-transferir-r-1799-e-mais-3-valores-via-pix/) [em-bug-que-nao-deixa-transferir-r-1799-e-mais-3-val](https://tecnoblog.net/noticias/2022/02/16/nubank-tem-bug-que-nao-deixa-transferir-r-1799-e-mais-3-valores-via-pix/) [ores-via-pix/](https://tecnoblog.net/noticias/2022/02/16/nubank-tem-bug-que-nao-deixa-transferir-r-1799-e-mais-3-valores-via-pix/)

[https://en.wikipedia.org/wiki/Ariane\\_flight\\_V88](https://en.wikipedia.org/wiki/Ariane_flight_V88)

#### **Estudos Sugeridos**

- https://silentteacher.toxicode.fr/hour of code.html?theme=basic python  $\rightarrow$
- https://codecombat.com/play
- https://www.learnpython.org/  $\rightarrow$
- https://www.w3schools.com/python/  $\rightarrow$
- https://www.youtube.com/watch?v=WT\_zCqSHSTQ&list=PLcoJJSvnDqcKpOi  $\rightarrow$ **UeneTNTIVOigROwcn**
- https://www.geeksforgeeks.org/python-programming-language/

# Referências

#### Referências

- ➔ <https://www.learnpython.org/>
- ➔ <https://www.w3schools.com/python/>
- ➔ <https://panda.ime.usp.br/cc110/static/cc110/index.html>
- → https://www.youtube.com/playlist?list=PLcoJJSvnDqcKp [Oi\\_UeneTNTIVOigRQwcn](https://www.youtube.com/playlist?list=PLcoJJSvnDgcKpOi_UeneTNTIVOigRQwcn)